# **Operating Systems**

Sina Meraji U of T

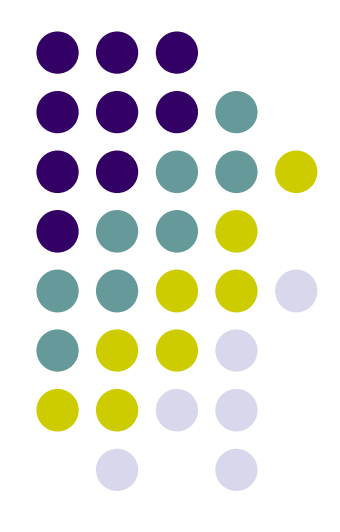

### **Today …**

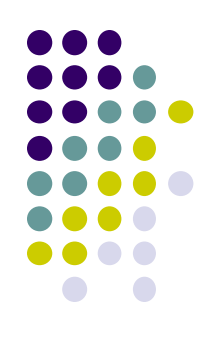

#### Another Synchronization example

#### • Scheduling

## **Another Synchronization Example**

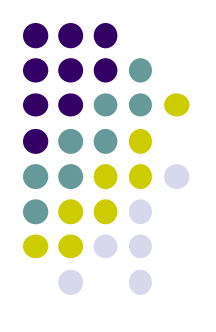

• Dining philosophers

# **Higher-level Abstractions for CS's**

#### • Locks

- Very primitive, minimal semantics
- Operations: acquire(lock), release(lock)
- Semaphores
	- Basic, easy to understand, hard to program with
- Monitors
	- High-level, ideally has language support (Java)

#### • Messages

- Simple model for communication & synchronization
- Direct application to distributed systems

#### **Semaphores**

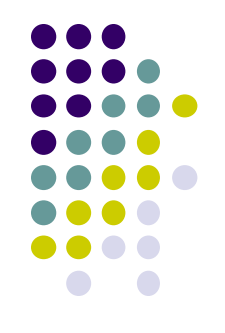

- Semaphores are abstract data types that provide synchronization. They include:
	- An integer variable, accessed only through 2 atomic operations
	- The atomic operation *wait* (also called *P* or *decrement*) - decrement the variable and block until semaphore is free
	- The atomic operation *signal* (also called *V* or *increment*) - increment the variable, unblock a waiting a thread if there are any
	- A queue of waiting threads

# **Types of Semaphores**

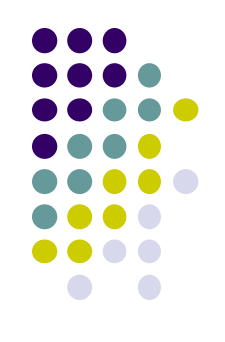

- Mutex (or Binary) Semaphore
	- Represents single access to a resource
	- Guarantees mutual exclusion to a critical section
- Counting semaphore
	- Represents a resource with many units available, or a resource that allows certain kinds of unsynchronized concurrent access (e.g., reading)
	- Multiple threads can pass the semaphore
	- Max number of threads is determined by semaphore's initial value, *count*
		- Mutex has *count = 1,* counting has *count = N*

# **Semaphores**

- Integer variable count with two **atomic** operations
	- Operation *wait* (also called *P* or *decrement*)
		- $\bullet$  block until count  $> 0$  then decrement variable

```
wait(semaphore *s) {
        while (s - \text{2count}) = 0 ;
        s->count -= 1;
}
```
- Operation *signal* (also called *V* or *increment*)
	- increment count, unblock a waiting thread if any

```
signal(semaphore *s) {
     s->count += 1;
      …… //unblock one waiter
}
```
A queue of waiting threads

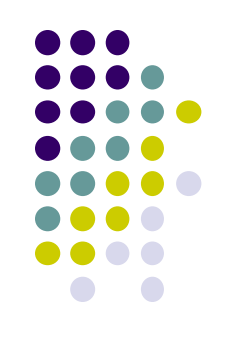

# **Using Binary Semaphores**

Use is similar to locks, but semantics are different

Have semaphore, S, associated with acct Three threads execute Withdraw()

```
typedef struct account {
```
double balance;

```
semaphore S;
```

```
} account t;
```
}

```
Withdraw(account t *acct, amt) {
   double bal;
   wait(acct->S);
   bal = acct-\nbal = bal - amt;
```

```
acct->balance = bal;
```

```
signal(acct->S);
return bal;
```
**wait(S);**

```
bal = acct - > balance;
```

```
bal = bal - amt;
```
**wait(acct->S);**

```
wait(acct->S);
```
 $acct-\n$ ->balance = bal; **signal(acct->S);**

**signal(acct->S);**

**signal(acct->S);**

It is **undefined** which thread runs after a **signal**

**...**

**...**

![](_page_7_Figure_20.jpeg)

## **Dining Philosophers**

![](_page_8_Picture_1.jpeg)

![](_page_8_Figure_2.jpeg)

- A philosopher needs two forks to eat.
- Idea for protocol:
	- When philosopher gets hungry grab left fork, then grab right fork.
- Is this a good solution?

### Dining Philosophers Problem (1)

![](_page_9_Figure_1.jpeg)

```
void philosopher(int i)
ł
     while (TRUE) {
           think();
           take_fork(i);
           take_fork((i+1) % N);
           eat();
           put_fork(i);
           put_fork((i+1) % N);
     }
}
```
/\* i: philosopher number, from 0 to 4  $*/$ 

```
/* philosopher is thinking */
```

```
/* take left fork */
```

```
/* take right fork; % is modulo operator */
```

```
/* yum-yum, spaghetti */
```

```
/* put left fork back on the table */
```

```
/* put right fork back on the table */
```
#### A nonsolution to the dining philosophers problem.

#### Dining Philosophers Problem (2)

define LEFT  $(i+N-1)\%N$ define RIGHT  $(i+1)\%N$ define THINKING  $\Omega$ define HUNGRY 1 define EATING 2 /pedef int semaphore; it state[N]; emaphore mutex =  $1$ ; emaphore s[N]; oid philosopher(int i)

```
while (TRUE) {
     think();
     take\_forks(i);eat();
     put_forks(i);
}
```
. . .

 $/*$  philosopher is thinking  $*/$  $/*$  philosopher is trying to get forks  $*/$  $/*$  philosopher is eating  $*/$  $/*$  semaphores are a special kind of int  $*/$  $/*$  array to keep track of everyone's state  $*/$ /\* mutual exclusion for critical regions \*/  $/*$  one semaphore per philosopher  $*/$  $\overline{\prime}$  i: philosopher number, from 0 to N-1  $\overline{\prime}$  $/*$  repeat forever  $*/$  $/*$  philosopher is thinking  $*/$ /\* acquire two forks or block \*/ /\* yum-yum, spaghetti \*/ /\* put both forks back on table \*/

/\* number of i's left neighbor \*/

/\* number of i's right neighbor \*/

![](_page_10_Figure_4.jpeg)

#### A solution to the dining philosophers problem.

#### Dining Philosophers Problem (3)

#### Take fork. . .

. . .

```
down(&mutex);
state[i] = HUNGRY;test(i);
up(Rmutex);down(&s[i]);
```
- $/*$  enter critical region  $*/$
- /\* record fact that philosopher i is hungry  $*/$
- /\* try to acquire 2 forks  $*/$
- /\* exit critical region  $*/$
- /\* block if forks were not acquired \*/

#### A solution to the dining philosophers problem.

![](_page_11_Figure_10.jpeg)

#### Dining Philosophers Problem (4)

#### Put fork

```
ί
     down(&mutex);
                                           /* enter critical region */state[i] = THINKING;/* philosopher has finished eating */
                                           /* see if left neighbor can now eat */test(LEFT);/* see if right neighbor can now eat */test(RIGHT);
     up(Rmutex);/* exit critical region */ł
void test(i) /* i: philosopher number, from 0 to N-1 */if (state[i] == HUNGRY && state[LEFT] != EATING && state[RIGHT] != EATING) {
          state[i] = EATING;up(&s[i]);
```
#### A solution to the dining philosophers problem.

![](_page_12_Figure_5.jpeg)

# **Review: The Process Concept**

- Process  $=$  job / unit of work
- Process = a program in execution
- A process contains all state of program in execution

![](_page_13_Figure_5.jpeg)

A process is named by its process ID (PID)

#### **Process states**

![](_page_14_Figure_1.jpeg)

- The OS manages processes by keeping track of their *state*
	- Different *events* cause changes to a process state, which the OS must record/implement

![](_page_14_Figure_4.jpeg)

#### **State Queues**

![](_page_15_Figure_1.jpeg)

How does the OS keep track of processes?

- The OS maintains a collection of queues that represent the state of all processes in the system
- Typically, the OS has one queue for each state
	- Ready, waiting, etc.
- Each PCB is queued on a state queue according to its current state
- As a process changes state, its PCB is unlinked from one queue and linked into another

#### **State Queues**

![](_page_16_Figure_1.jpeg)

**Sleep Queue**

> **. . .**

• There may be many wait queues, one for each type of wait (disk, console, timer, network, etc.)

![](_page_16_Figure_4.jpeg)

#### **Process Scheduling**

- Only one process can run at a time on a CPU
- Scheduler decides which process to run
- Goal of CPU scheduling:
	- Give illusion that processes are running concurrently
	- Maximize CPU utilization
- Will talk about CPU scheduling in more detail …

![](_page_17_Figure_7.jpeg)

# **Scheduling Goals**

- All systems
	- **Fairness** each process receives fair share of CPU
	- Avoid starvation
	- Policy enforcement usage policies should be met
	- Balance all parts of the system should be busy
- Batch systems
	- **Throughput** maximize jobs completed per hour
	- **Turnaround time** minimize time between submission and completion
	- CPU utilization keep the CPU busy all the time

![](_page_18_Figure_10.jpeg)

# **Types of Scheduling**

- Non-preemptive scheduling
	- once the CPU has been allocated to a process, it keeps the CPU until it terminates
	- Suitable for batch scheduling
- Preemptive scheduling
	- CPU can be taken from a running process and allocated to another
	- Needed in interactive or real-time systems

![](_page_19_Figure_7.jpeg)

# **Scheduling Algorithms: FCFS**

- "First come, first served"
- Non-preemptive
- Choose the process at the head of the FIFO queue of ready processes

![](_page_20_Picture_4.jpeg)

![](_page_20_Picture_5.jpeg)

![](_page_21_Figure_0.jpeg)

• Note *C* waits six times as long as it runs! • Total wait time is 8, avg. wait is 8/3=2.66

![](_page_21_Figure_2.jpeg)

# **Problem with FCFS**

![](_page_22_Figure_1.jpeg)

- Average waiting time often quite long
	- Convoy effect: all other processes wait for the one big process to release the CPU

![](_page_22_Figure_4.jpeg)

#### **What can we do to minimize wait times?**

## **Algorithm: Shortest-Job-First**

![](_page_23_Figure_1.jpeg)

• Choose the process with the shortest processing time

![](_page_24_Figure_0.jpeg)

- FCFS:Total wait time is 8, avg. wait is 8/3=2.66
- SJF: Total wait time is 4, avg. wait is 4/3=1.33

**We cut wait time in half just by scheduling!**

# **Algorithm: Shortest-Job-First**

- Choose the process with the shortest processing time
- Provably optimal average wait time
- Problems with SJF?
	- Need to know processing time in advance
		- Programmer estimate
		- History statistics
	- Starvation + fairness?

![](_page_25_Figure_8.jpeg)

#### **So far …**

![](_page_26_Figure_1.jpeg)

- SJF has **short wait times**, but is **unfair**
- FCFS is **fair**, but can lead to **long wait times**
	- Short jobs can get stuck behind long jobs

#### **How can we be fair, but avoid the "short jobs getting stuck behind long jobs" problem?**

**IDEA:** Allow preemption •Don't always run jobs to completion •Preempt a job that's running too long

# **Algorithm: Round Robin**

![](_page_27_Figure_1.jpeg)

- Pre-emptive
- Ready queue is circular
	- Each process is allowed to run for time quantum *q*  before being preempted and put back on queue
- Choice of quantum (aka time slice) is critical
	- as  $q \rightarrow \infty$ , RR  $\rightarrow$  FCFS;
	- as  $q \rightarrow 0$ , RR  $\rightarrow$  processor sharing (PS)
	- we want *q* to be large w.r.t. the context switch time

![](_page_27_Figure_9.jpeg)

# **Priority Scheduling**

![](_page_28_Figure_1.jpeg)

- A priority, p, is associated with each process
- Highest priority job is selected from Ready queue
	- Can be pre-emptive or non-preemptive
- Enforcing this policy is tricky
	- A low priority task may never get to run (*starvation*)
	- A low priority task may prevent a high priority task from making progress by holding a resource (*priority inversion*)

# **Priority Inversion Example**

- Mars Rover *Pathfinder* bug
	- In the press:
		- "software glitches",
		- "computer was doing too many things at once"

![](_page_29_Figure_5.jpeg)

![](_page_29_Figure_6.jpeg)

# **Priority Inversion Example**

![](_page_30_Figure_1.jpeg)

- Mars Rover *Pathfinder* bug
	- Shared "information bus" essentially shared memory area
	- Mutual exclusion provided by lock on info bus
	- High priority "bus management" task moves data in/out of information bus
	- Low priority "data gathering" task writes data to the information bus
	- Medium priority, compute-bound "communications" task that does not use the information bus
	- See the problem?
		- Data gathering task locks bus and is preempted by higher priority bus management task, which blocks on the lock. If communications task becomes runnable, data gathering task can't complete and release the lock so high priority task stays blocked.

![](_page_31_Figure_0.jpeg)

# **What do real systems do?**

- Combination of
	- Multi-level queue scheduling
		- Typically with RR and priorities
	- Feedback scheduling

What does that mean …

![](_page_32_Figure_0.jpeg)

- Have two scheduling policies
	- First decides which queue to serve
		- E.g. based on queue priorities
	- Seconds decides which job within a queue to choose
		- E.g. FCFS or RR

# **Multiple Queues with Priority Scheduling**

![](_page_33_Figure_1.jpeg)

- Highest priority gets one quantum, second highest gets 2…..
	- If highest finishes during quantum, great. Otherwise bump it to second highest priority and so on into the night
- Consequently, shortest (high priority) jobs get out of town first
- They announce themselves-no previous knowledge assumed!

## **Feedback Scheduling**

![](_page_34_Figure_1.jpeg)

- Motivation:
	- Want to give priority to shorter jobs
	- Want to give priority to IO bound jobs
	- Want to give priority to interactive jobs
	- Want to …
	- But don't know beforehand whether a job is short or long and whether it's IO bound or CPU bound …

## **Feedback Scheduling**

![](_page_35_Figure_1.jpeg)

- Adjust criteria for choosing a particular process based on past history
	- Combine with MLQ
	- Can prefer processes that do not use full quantum
	- Can change priority of processes based on age
	- Can change priority of processes based on CPU consumed so far
	- Can boost priority following a user-input event
- Move processes between queues

#### • Combination of

- Multilevel queues
	- With priorities and RR
- Feedback scheduling
- Distinguishes 3 classes
	- Realtime FIFO processes
	- Realtime RR processes
	- Timesharing processes

Our discussion focuses on timesharing processes

![](_page_36_Figure_10.jpeg)

•Always run the task in active array with highest priority •If there are procs with same priority, do RR between them •Switch after **granularity** time units

![](_page_37_Figure_2.jpeg)

How do you avoid starvation of low priority processes?

•Always run the task in active array with highest priority •If there are procs with same priority, do RR between them •Switch after **granularity** time units

•If **timeslice** expires move to "Expired array"

![](_page_38_Figure_3.jpeg)

#### **Expired array** (timeslice expired)

![](_page_38_Figure_5.jpeg)

- How to determine priority of process?
	- Some processes are more important than others
		- Assign **static priorities** [-20, 19]
		- Done through **nice** system call
	- Interactive & IO bound processes should be favored
		- Give bonus/penalty on top of static priority
	- **priority = static\_priority + bonus**
- How to identify interactive / IO bound processes?
	- Maintain sleep avg (time process is sleeping vs CPU time)

![](_page_39_Figure_10.jpeg)

•Always run the task in active array with highest priority •If there are procs with same priority, do RR between them •Switch after **granularity** time units

•If **timeslice** expires move to "Expired array"

![](_page_40_Figure_3.jpeg)

#### **Expired array** (timeslice expired)

![](_page_40_Figure_5.jpeg)

- How to set **timeslice** and **granularity**?
	- **Timeslice** depends on **static** priority
		- Between 5ms and 800ms
	- **Granularity** depends on **dynamic** priority

• Many of the details keep changing ...

![](_page_41_Figure_6.jpeg)

![](_page_42_Figure_0.jpeg)

# **New topic next week:**

• Memory management!